## **QGIS Application - Feature request #17081**

## **Adding a close button to QGIS Commander**

*2017-08-27 06:48 PM - Mario Reyes*

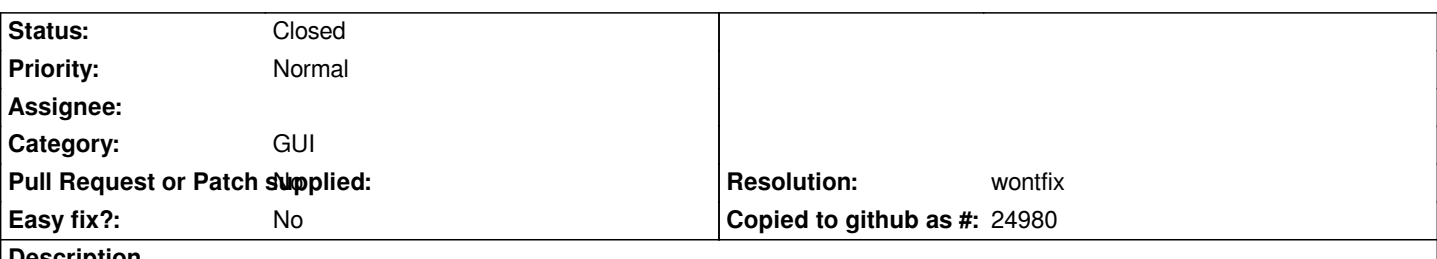

**Description**

*It would be very helpful to add a close button to QGIS Commander. In order to close it, right now it's necessary to press the ESC key in the keyboard, but I had to read the documentation to figure this out. If the same process to open it it's repeated (Ctrl+Alt+D or Processing | Commander) the tool is not closed. The first time I opened it I had to reset the user interface to default settings to close it.*

## **History**

## **#1 - 2017-08-27 07:22 PM - Giovanni Manghi**

*- Resolution set to wontfix*

*- Status changed from Open to Closed*

*Commander have been removed in QGIS 3.*